# **clova-cek-sdk Documentation**

*Release 1.1.2*

**Vogel Frederik, Ryuichi Yamamoto**

**Dec 02, 2019**

## **References**

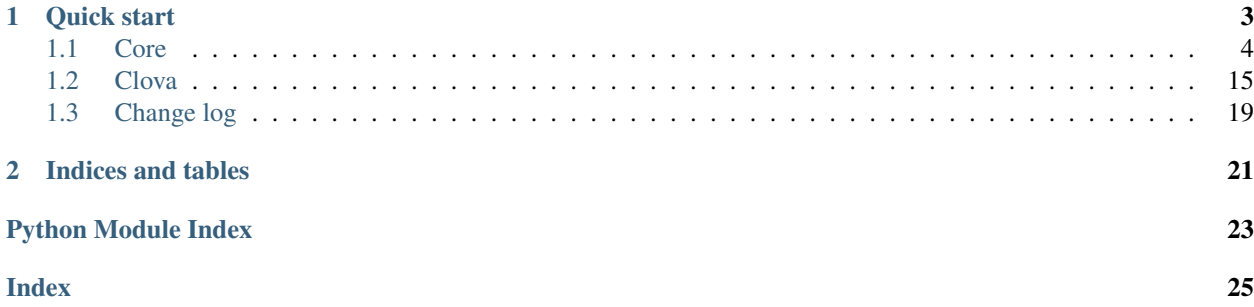

<span id="page-4-1"></span><span id="page-4-0"></span>This is a python library to simplify the use of the Clova Extensions Kit (CEK). If you want to create your own service, you first need to create your own Extension. <https://clova-developers.line.me/>

## CHAPTER 1

Quick start

<span id="page-6-0"></span>1. Create a [cek.clova.Clova](#page-19-0) instance.

```
import os
from cek import Clova
# application_id is used to verify requests.
application_id = os.environ.get("APPLICATION_ID")
# Set debug_mode=True if you are testing your extension. If True, this disables.
˓→request verification
clova = Clova(application_id=application_id, default_language="ja", debug_mode=False)
```
2. Define request handlers for CEK (on LaunchRequest, IntentRequest, etc).

```
@clova.handle.launch
def launch_request_handler(clova_request):
    return clova.response("")
@clova.handle.default
def default_handler(clova_request):
    return clova.response("")
```
3. Setup a web API endpoint. Use  $cek$ .clova. $Cloud$ .  $route$ () to route requests.

```
from flask import Flask, request, jsonify
app = Flask(\underline{name})@app.route('/app', methods=['POST'])
def my_service():
   resp = clova.route(request.data, request.headers)
   resp = jsonify(resp)# make sure we have correct Content-Type that CEK expects
   resp.headers['Content-Type'] = 'application/json;charset-UTF-8'
    return resp
```
<span id="page-7-3"></span>4. Save as app.py and run app

FLASK\_APP=app.py flask run

<span id="page-7-1"></span>For a detailed example, see [clova-cek-sdk-python-sample](https://github.com/line/clova-cek-sdk-python-sample) example extension. See also the API documentation to know how to use the SDK.

## <span id="page-7-0"></span>**1.1 Core**

Provides types and helpers to create and work with CEK responses easily. For a high-level interface upon the  $c \in k$ . [core](#page-7-1) module, see documentation for [cek.clova](#page-18-1) module.

## **1.1.1 Request**

**class** cek.core.**Request**(*request\_dict*) Represents a CEK request.

**Parameters request [dict](https://docs.python.org/3/library/stdtypes.html#dict)** ( $dict$ ) – Dictionary representation of a request from CEK.

Variables

- **launch\_key** ([str](https://docs.python.org/3/library/stdtypes.html#str)) Key to identify the 'LaunchRequest' request type.
- **intent\_key**  $(str)$  $(str)$  $(str)$  Key to identify the 'IntentRequest' request type.
- **event\_key**  $(str)$  $(str)$  $(str)$  Key to identify the 'EventRequest' request type.
- **session\_ended\_key** ([str](https://docs.python.org/3/library/stdtypes.html#str)) Key to identify the 'SessionEndedRequest' request type.
- **[type](https://docs.python.org/3/library/functions.html#type)** ([str](https://docs.python.org/3/library/stdtypes.html#str)) type of request. Can be IntentRequest, EventRequest, LaunchRequest, SessionEndedRequest.
- **context** ([Context](#page-9-0)) context of the current request from CEK.
- **application\_id** ([str](https://docs.python.org/3/library/stdtypes.html#str)) application id which has been set in the Developer Center

**classmethod create**(*request\_dict*)

Factory method for creating right Response depending on request type.

**Parameters request\_[dict](https://docs.python.org/3/library/stdtypes.html#dict)** (dict) – Dictionary represents a request from CEK.

**verify\_application\_id**(*application\_id*) Verify application id

Raises **[ApplicationIdMismatch](#page-7-2)** – if application id is incorrect.

### **1.1.2 ApplicationIdMismatch**

<span id="page-7-2"></span>**class** cek.core.**ApplicationIdMismatch** Application Id does not match.

### **1.1.3 Request**

**class** cek.core.**LaunchRequest**(*request\_dict*) Request received when a user launches the skill.

## <span id="page-8-0"></span>**1.1.4 LaunchRequest**

```
class cek.core.LaunchRequest(request_dict)
     Request received when a user launches the skill.
```
### **1.1.5 SessionEndedRequest**

```
class cek.core.SessionEndedRequest(request_dict)
     Request received when a user has requested to stop using the skill.
```
### **1.1.6 IntentRequest**

```
class cek.core.IntentRequest(request_dict)
```
Request received when a user sends a requests to the skill based on the predefined interaction model.

#### Variables

- **name**  $(str)$  $(str)$  $(str)$  name of the intent.
- **slots** ([dict](https://docs.python.org/3/library/stdtypes.html#dict)) dictionary of slot name to value.

#### **slot\_unit**(*slot\_name*)

Returns slot unit or None if missing.

Parameters **slot\_name** ([str](https://docs.python.org/3/library/stdtypes.html#str)) – slot name

Returns slot unit if exists, None otherwise.

#### Usage:

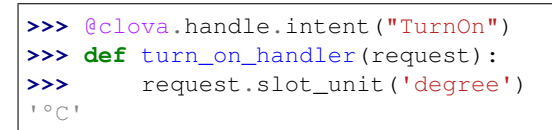

#### **slot\_value**(*slot\_name*)

Returns slot value or None if missing.

Parameters **slot\_name** ([str](https://docs.python.org/3/library/stdtypes.html#str)) – slot name

Returns slot value if exists, None otherwise.

Usage:

```
>>> @clova.handle.intent("TurnOn")
>>> def turn_on_handler(request):
>>> request.slot_value('Light')
''
```
#### **slot\_value\_type**(*slot\_name*)

Returns slot valueType or None if missing.

```
Parameters slot_namestr) – slot name
```
Returns slot valueType if exists, None otherwise.

```
>>> @clova.handle.intent("TurnOn")
>>> def turn_on_handler(request):
>>> request.slot value type('when')
'TIME.INTERVAL'
```
## **1.1.7 EventRequest**

**class** cek.core.**EventRequest**(*request\_dict*) Request received when an event on the user's device occurred.

#### Variables

- **[id](https://docs.python.org/3/library/functions.html#id)**  $(str)$  $(str)$  $(str)$  is the dialog request id.
- **[event](#page-17-0)** ([Event](#page-10-0)) contains the payload from the client.
- **timestamp**  $(str)$  $(str)$  $(str)$  of when the client sends information to Clova (ISO 8601).

### **1.1.8 Context**

#### <span id="page-9-0"></span>**class** cek.core.**Context**(*context\_dict*)

Contains context information of the client.

```
dict (dist) – Dictionary represents the context from a CEK request.
```
#### Variables

- **audio\_player** ([AudioPlayer](#page-9-1)) details of media content currently being played or played last. Can be None if empty.
- **device** ([Device](#page-10-1)) contains information of the client device.
- **user** ([User](#page-10-2)) default User of the device.

## **1.1.9 AudioPlayer**

<span id="page-9-1"></span>**class** cek.core.**AudioPlayer**(*audio\_player\_dict*)

Contains details of the media content currently being played or played last.

Parameters **audio\_player\_dict** ([dict](https://docs.python.org/3/library/stdtypes.html#dict)) – Dictionary represents the AudioPlayer from the CEK request.

#### Variables

- **offset** (num) is the most recent playback position of the recently played media in milliseconds.
- **total** (num) is the total duration of the recently played media in milliseconds.
- **activity**  $(str)$  $(str)$  $(str)$  is indicating the current state of the player. Can be "IDLE", "PLAY-ING", "PAUSED" or "STOPPED".
- **stream** ([dict](https://docs.python.org/3/library/stdtypes.html#dict)) contains details of the currently played media. TODO: AudioStreamInfoObject specs are still WIP.

## <span id="page-10-3"></span>**1.1.10 Device**

```
class cek.core.Device(device_dict)
```
Contains details about user's device.

Parameters device\_[dict](https://docs.python.org/3/library/stdtypes.html#dict) (dict) – device as dictionary from the CEK request.

**Variables**  $id(str) - ID$  $id(str) - ID$  $id(str) - ID$  $id(str) - ID$  of the device.

## **1.1.11 Session**

```
class cek.core.Session(session_dict)
```
Contains details about a user's session.

Parameters **session\_[dict](https://docs.python.org/3/library/stdtypes.html#dict)** (dict) – session as dictionary from the CEK request.

#### Variables

- **[id](https://docs.python.org/3/library/functions.html#id)**  $(str)$  $(str)$  $(str)$  is the session id.
- **is new**  $(boool)$  distinguishes whether the request message is for a new or the existing session.
- **attributes** ([dict](https://docs.python.org/3/library/stdtypes.html#dict)) used in a multi-turn dialogue and contains the information set in the previous response.sessionAttributes.
- **user** ([User](#page-10-2)) Current user connected to the device. Can be different from context.user.

## **1.1.12 User**

```
class cek.core.User(user_dict)
```
Contains user details.

**Parameters user [dict](https://docs.python.org/3/library/stdtypes.html#dict)**  $(dict)$  – user as dictionary from the CEK request.

Variables

- $id(str)$  $id(str)$  $id(str)$  $id(str)$  Clova ID of the user.
- **access\_token** ([str](https://docs.python.org/3/library/stdtypes.html#str)) Access token of the user.

### **1.1.13 Event**

```
class cek.core.Event(event_dict)
```
The object that stores the information sent by the client to Clova.

#### Variables

- **name**  $(str)$  $(str)$  $(str)$  is the name of the event message sent by the client to Clova.
- **namespace**  $(str)$  $(str)$  $(str)$  is the namespace of the event message.
- **payload**  $(objc)$  is the payload or partial payload of the event message sent by the client to Clova.

### <span id="page-11-1"></span>**1.1.14 Response**

#### <span id="page-11-0"></span>**class** cek.core.**Response**

The object containing the response information of the extension.

Variables

- **session\_attributes** ([dict](https://docs.python.org/3/library/stdtypes.html#dict)) Session attributes in a dictionary format. Will be send back in the next request.
- **reprompt** ([dict](https://docs.python.org/3/library/stdtypes.html#dict)) reprompt value, can be SimpleSpeech, SpeechSet or SpeechList.

### **1.1.15 SpeechBuilder**

```
class cek.core.SpeechBuilder(default_language='ja')
```
Helper class to build speech objects that can be part of CEK response.

**Parameters default\_language** ([str](https://docs.python.org/3/library/stdtypes.html#str)) – Set default language for all messages. Can be ja, ko or en.

Raises **[ValueError](https://docs.python.org/3/library/exceptions.html#ValueError)** – if unsupported language is specified.

Usage: All the examples below assume the following helper is defined in advance.

```
>>> from cek import SpeechBuilder
>>> from pprint import pprint
>>> speech_builder = SpeechBuilder(default_language="ja")
```
Building a plain text object:

```
>>> speech_builder.plain_text("")
{'type': 'PlainText', 'lang': 'ja', 'value': ''}
```
**plain\_text**(*message*, *language=None*)

Build a PlainText object

#### Parameters

- message  $(str)$  $(str)$  $(str)$  String Message which clova should speak out
- **Language** ([str](https://docs.python.org/3/library/stdtypes.html#str)) Language code of the message

Returns Dictionary with the format of a SpeechInfo with type PlainText

Return type [dict](https://docs.python.org/3/library/stdtypes.html#dict)

Raises **[ValueError](https://docs.python.org/3/library/exceptions.html#ValueError)** – if unsupported language is specified.

Usage:

```
>>> speech_builder.plain_text("")
{'type': 'PlainText', 'lang': 'ja', 'value': ''}
```

```
simple_speech(speech_value)
```
Build a SimpleSpeech object

**Parameters speech\_value** ([dict](https://docs.python.org/3/library/stdtypes.html#dict)) – speech\_value can be plain\_text or url SpeechInfo

Returns Dictionary in the format of a SimpleSpeech

#### <span id="page-12-0"></span>Return type [dict](https://docs.python.org/3/library/stdtypes.html#dict)

#### Usage:

```
>>> text = builder.plain_text("")
>>> pprint(speech_builder.simple_speech(text))
{'type': 'SimpleSpeech',
 'values': {'lang': 'ja', 'type': 'PlainText', 'value': ''}}
```
#### **speech\_list**(*speech\_values*)

Build a SpeechList object

**Parameters speech values**  $(llist)$  $(llist)$  $(llist)$  – List which can consist of plain text SpeechInfo or url SpeechInfo

Returns Dictionary in the format of a SpeechList

Return type [dict](https://docs.python.org/3/library/stdtypes.html#dict)

Usage:

```
>>> from pprint import pprint
>>> text = speech_builder.plain_text("")
>>> url = speech_builder.url("https://dummy.mp3")
>>> speech_list = speech_builder.speech_list([text, url])
>>> pprint(speech_list)
{'type': 'SpeechList',
 'values': [{'lang': 'ja', 'type': 'PlainText', 'value': ''},
            {'lang': '', 'type': 'URL', 'value': 'https://dummy.mp3'}]}
```
#### **speech\_set**(*brief*, *verbose*)

Build a SpeechSet object

Parameters

- **brief**  $(dict)$  $(dict)$  $(dict)$  A Dictionary of a plain\_text SpeechInfo or url SpeechInfo
- **verbose** ([dict](https://docs.python.org/3/library/stdtypes.html#dict)) A Dictionary of a SpeechList or SimpleSpeech

Returns Dictionary in the format of a SpeechSet

Return type [dict](https://docs.python.org/3/library/stdtypes.html#dict)

**url**(*url*)

Build an URL object

**Parameters**  $ur1(s \tau)$  **– URL** of the audio file which should be played by clova

Returns Dictionary with the format of a SpeechInfo with type URL

Return type [dict](https://docs.python.org/3/library/stdtypes.html#dict)

```
>>> speech_builder.url("https://dummy.mp3")
{'type': 'URL', 'lang': '', 'value': 'https://dummy.mp3'}
```
### <span id="page-13-0"></span>**1.1.16 ResponseBuilder**

**class** cek.core.**ResponseBuilder**(*default\_language='ja'*) Helper class to build responses for CEK

```
Parameters default_languagestr) – Set default language for all messages. Can be ja, ko
   or en.
```
Raises **[ValueError](https://docs.python.org/3/library/exceptions.html#ValueError)** – if unsupported language is specified.

Usage: All the examples below assume the following helper is defined in advance.

```
>>> from cek import SpeechBuilder, ResponseBuilder
>>> from pprint import pprint
>>> speech_builder = SpeechBuilder(default_language="ja")
>>> response_builder = ResponseBuilder(default_language="ja")
```
Building a SimpleSpeech response:

```
>>> resp = response_builder.simple_speech_text("")
>>> pprint(resp)
{'response': {'card': {},
              'directives': [],
              'outputSpeech': {'type': 'SimpleSpeech',
                                'values': {'lang': 'ja',
                                           'type': 'PlainText',
                                           'value': ''}},
              'shouldEndSession': False},
 'sessionAttributes': {},
 'version': '1.0'}
```
#### **add\_reprompt**(*response*, *speech*)

Add a repromt to your response. It is recommended to use a SimpleSpeech to keep the reprompt short

Parameters

- **response** (dict-like) Response Dictionary to which the reprompt should be added
- **speech** ([dict](https://docs.python.org/3/library/stdtypes.html#dict)) Speech can be a Dictionary of Simple Speech, SpeechList or Speech-Set

Returns Response with added Speech reprompt

#### Return type dict-like

**simple\_speech**(*speech\_value*, *end\_session=False*) Build a SimpleSpeech response

**Parameters** 

- **speech\_value** ([dict](https://docs.python.org/3/library/stdtypes.html#dict)) Value which can consist of plain\_text SpeechInfo or url SpeechInfo
- **end** session  $(b \circ c)$  Whether Clova should continue to listen or end the session

Returns Response that wraps a Dictionary in the format of a response for a SimpleSpeech

Return type *[cek.core.Response](#page-11-0)*

```
>>> text = speech_builder.plain_text("")
>>> resp = response_builder.simple_speech(text)
>>> pprint(resp)
{'response': {'card': {},
              'directives': [],
              'outputSpeech': {'type': 'SimpleSpeech',
                                'values': {'lang': 'ja',
                                           'type': 'PlainText',
                                           'value': ''}},
              'shouldEndSession': False},
 'sessionAttributes': {},
 'version': '1.0'}
```
**simple\_speech\_text**(*message*, *language=None*, *end\_session=False*) Build SimpleSpeech response with plain\_text value

**Parameters** 

- **message** ([str](https://docs.python.org/3/library/stdtypes.html#str)) String Request which clova should speak out
- **Language** ([str](https://docs.python.org/3/library/stdtypes.html#str)) Language code of the message
- **end\_session** ([bool](https://docs.python.org/3/library/functions.html#bool)) Whether Clova should continue to listen or end the session

Returns Response that wraps a Dictionary in the format of a response for a SimpleSpeech

Return type *[cek.core.Response](#page-11-0)*

Raises **[ValueError](https://docs.python.org/3/library/exceptions.html#ValueError)** – if unsupported language is specified.

Usage:

```
>>> resp = response_builder.simple_speech_text("")
>>> pprint(resp)
{'response': {'card': {},
              'directives': [],
              'outputSpeech': {'type': 'SimpleSpeech',
                               'values': {'lang': 'ja',
                                           'type': 'PlainText',
                                           'value': ''}},
              'shouldEndSession': False},
 'sessionAttributes': {},
 'version': '1.0'}
```
**speech\_list**(*speech\_values*, *end\_session=False*) Build a SpeechList response

Parameters

- **speech\_values** (*[list](https://docs.python.org/3/library/stdtypes.html#list)*) List which can consist of plain\_text SpeechInfo or url SpeechInfo
- **end** session ([bool](https://docs.python.org/3/library/functions.html#bool)) Whether Clova should continue to listen or end the session

Returns Response that wraps a Dictionary in the format of a response for a SpeechList

Return type *[cek.core.Response](#page-11-0)*

```
>>> text = speech_builder.plain_text("")
>>> url = speech_builder.url("https://dummy.mp3")
>>> resp = response_builder.speech_list([text, url])
>>> pprint(resp)
{'response': {'card': {},
              'directives': [],
              'outputSpeech': {'type': 'SpeechList',
                                'values': [{'lang': 'ja',
                                            'type': 'PlainText',
                                            'value': ''},
                                           {'lang': '',
                                            'type': 'URL',
                                            'value': 'https://dummy.mp3'}]}
˓→,
              'shouldEndSession': False},
 'sessionAttributes': {},
 'version': '1.0'}
```
**speech\_set**(*brief*, *verbose*, *end\_session=False*)

Build a SpeechSet response

Parameters

- **brief**  $(dict)$  $(dict)$  $(dict)$  A Dictionary of a plain text SpeechInfo or url SpeechInfo
- **verbose** ([dict](https://docs.python.org/3/library/stdtypes.html#dict)) A Dictionary of a SpeechList or SimpleSpeech
- **end\_session** ([bool](https://docs.python.org/3/library/functions.html#bool)) Whether Clova should continue to listen or end the session

Returns Response that wraps a Dictionary in the format of a response for a SpeechSet

Return type *[cek.core.Response](#page-11-0)*

**speech\_url**(*message*, *url*, *language=None*, *end\_session=False*) Build a SpeechList response with a message and an URL

#### Parameters

- **message** ([str](https://docs.python.org/3/library/stdtypes.html#str)) String Message which clova should speak out
- **url**  $(str)$  $(str)$  $(str)$  String URL of the audio file which should be played by clova
- **language** ([str](https://docs.python.org/3/library/stdtypes.html#str)) Language code of the message
- **end\_session** ([bool](https://docs.python.org/3/library/functions.html#bool)) Whether Clova should continue to listen or end the session

Returns Response that wraps a Dictionary in the format of a response for a SpeechList

#### Return type *[cek.core.Response](#page-11-0)*

Raises **[ValueError](https://docs.python.org/3/library/exceptions.html#ValueError)** – if unsupported language is specified.

Usage:

```
>>> resp = response_builder.speech_url("", "https://dummy.mp3")
>>> pprint(resp)
{'response': {'card': {},
              'directives': [],
              'outputSpeech': {'type': 'SpeechList',
                                'values': [{'lang': 'ja',
                                            'type': 'PlainText',
                                            'value': ''},
```
(continues on next page)

(continued from previous page)

```
{'lang': '',
                                                 'type': 'URL',
                                                 'value': 'https://dummy.mp3'}]}
\leftrightarrow,
               'shouldEndSession': False},
'sessionAttributes': {},
'version': '1.0'}
```
### **1.1.17 RequestHandler**

```
class cek.core.RequestHandler(application_id, debug_mode=False)
     Helper class to handle requests from CEK.
```
#### **Parameters**

- **application\_id**  $(str)$  $(str)$  $(str)$  Application ID that was used to register this Extension f.e.
- **debug\_mode** ([bool](https://docs.python.org/3/library/functions.html#bool)) When set to True, application\_id and request verification are ignored.

Usage: All the examples below assume the following helpers are defined in advance.

```
>>> from cek import RequestHandler, ResponseBuilder
>>> clova_handler = RequestHandler(application_id="", debug_mode=True)
>>> builder = ResponseBuilder(default_language="ja", debug_mode=False)
```
Defining handlers can be done by decorators:

```
>>> @clova_handler.launch
... def launch_request_handler(clova_request):
... return builder.simple_speech_text("")
```

```
>>> @clova_handler.default
... def default_handler(clova_request):
... return builder.simple_speech_text("")
```
If you have defined request handlers, then setup a web API endpoint as follows:

```
>>> rom flask import Flask, request, jsonify
>>> app = Flask(__name__)
>>> @app.route('/app', methods=['POST'])
... def my_service():
... resp = clova_handler.route_request(request.data, request.headers)
... resp = jsonify(resp)
... resp.headers['Content-Type'] = 'application/json;charset-UTF-8'
... return resp
```

```
default(func)
```
Default handler

Parameters **func** – Function

```
>>> @clova_handler.default
... def default_handler(clova_request):
... return builder.simple speech text("")
```
#### **end**(*func*)

End handler called on SessionEndedRequest.

Parameters **func** – Function

#### Usage:

```
>>> @clova_handler.end
... def end_handler(clova_request):
... # Session ended, this handler can be used to clean up
... return
```
#### <span id="page-17-0"></span>**event**(*func*)

Event handler called on EventRequest.

```
Parameters func – Function
```
#### Usage:

```
>>> @clova_handler.event
... def event_request_handler(clova_request):
...
```
#### **intent**(*intent*)

Intent handler called on IntentRequest.

**Parameters intent**  $(str)$  $(str)$  $(str)$  – intent name

#### Usage:

```
>>> @clova_handler.intent("Clova.YesIntent")
... def intent_handler(clova_request):
... return builder.simple_speech_text("")
```
#### **launch**(*func*)

Launch handler called on LaunchRequest.

#### Parameters **func** – Function

#### Usage:

```
>>> @clova_handler.launch
... def launch_request_handler(clova_request):
... return builder.simple_speech_text("")
```
<span id="page-17-1"></span>**route\_request**(*request\_body*, *request\_header\_dict*) Route request from CEK.

#### **Parameters**

• **request\_body** ([bytes](https://docs.python.org/3/library/stdtypes.html#bytes)) – Binary Request body from CEK

• **request\_header\_dict** ([dict](https://docs.python.org/3/library/stdtypes.html#dict)) – Request Header as dictionary

<span id="page-18-5"></span>Returns Returns body for CEK response

Return type *[cek.core.Response](#page-11-0)*

Raises

- **[cryptography.exceptions.InvalidSignature](https://cryptography.io/en/stable/exceptions/#cryptography.exceptions.InvalidSignature)** (non-debug mode only) if request verification failed.
- **cek.ApplicationIdMismatch** (non-debug mode only) if application id is incorrect.

Usage:

```
>>> from flask import Flask, request, Response
>>> app = Flask(__name__)
>>> @app.route('/app', methods=['POST'])
... def my_service():
... resp = clova_handler.route_request(request.data, request.headers)
... resp = jsonify(resp)
... resp.headers['Content-Type'] = 'application/json;charset-UTF-8'
... return resp
```
## <span id="page-18-1"></span><span id="page-18-0"></span>**1.2 Clova**

An abstracted layer on top of the [cek.core](#page-7-1) module.

### **1.2.1 URL**

<span id="page-18-3"></span>**class** cek.clova.**URL**(*url*)

**Parameters**  $ur1$  ( $str$ ) – As str which points directly to a source which should be played by Clover

#### **1.2.2 Message**

<span id="page-18-2"></span>**class** cek.clova.**Message**(*message*, *language=None*)

Parameters

- **message** ([str](https://docs.python.org/3/library/stdtypes.html#str)) Message of type str which Clova should speak out
- **language**  $(str)$  $(str)$  $(str)$  Language code of the message. Can be ja, ko or en.

### **1.2.3 MessageSet**

<span id="page-18-4"></span>**class** cek.clova.**MessageSet**(*brief*, *verbose*)

Parameters

• **brief** – Can be of type [str](https://docs.python.org/3/library/stdtypes.html#str), [Message](#page-18-2) or [URL](#page-18-3)

• **verbose** – Can be of type [str](https://docs.python.org/3/library/stdtypes.html#str), [Message](#page-18-2) or [URL](#page-18-3) or a [list](https://docs.python.org/3/library/stdtypes.html#list) containing any of those three types

### <span id="page-19-2"></span>**1.2.4 Clova**

<span id="page-19-0"></span>**class** cek.clova.**Clova**(*application\_id*, *default\_language='ja'*, *debug\_mode=False*) Clova provides the easiest way to create your extension.

**Parameters** 

- **application\_id** ([str](https://docs.python.org/3/library/stdtypes.html#str)) Set registered application id to verify all incoming requests
- **default\_language** ([str](https://docs.python.org/3/library/stdtypes.html#str)) Set default language for all messages. Can be ja, ko or en.
- **debug\_mode** ( $boo1$ ) Use only for development. If set to True, request and applicationId verification are turned off

Raises **[ValueError](https://docs.python.org/3/library/exceptions.html#ValueError)** – if unsupported language is specified.

Variables handle ([RequestHandler](#page-16-0)) – Helper to handle requests from CEK. Request handlers must be defined using the handler.

Usage: Create [Clova](#page-19-0) instance:

```
>>> from cek import Clova
>>> clova = Clova(application_id='', default_language='jp', debug_mode=True)
```
Define request handlers using ([Clova.](#page-19-1)handle). Response can be created using Clova. [response\(\)](#page-19-1).

```
>>> @clova.handle.launch
... def launch_request_handler(clova_request):
... return clova.response("")
```

```
>>> @clova.handle.default
... def default_handler(clova_request):
... return clova.response("")
```
Plug into your web application using  $C_{1}$ ova.route ():

```
>>> from flask import Flask, request, jsonify
>>> app = Flask(__name__)
>>> @app.route('/app', methods=['POST'])
... def my_service():
... resp = clova.route(request.data, request.headers)
... resp = jsonify(resp)
... resp.headers['Content-Type'] = 'application/json;charset-UTF-8'
... return resp
```
See docs for [Clova.route\(\)](#page-21-0) and [Clova.response\(\)](#page-19-1) for detailed usages.

<span id="page-19-1"></span>**response**(*message*, *reprompt=None*, *end\_session=False*) Create a Response that should be sent back to CEK

#### Parameters

• **message** – Can be of type [str](https://docs.python.org/3/library/stdtypes.html#str), [Message](#page-18-2) or [URL](#page-18-3) or a [list](https://docs.python.org/3/library/stdtypes.html#list), [MessageSet](#page-18-4) containing any of these types

- **reprompt** Can be of type [str](https://docs.python.org/3/library/stdtypes.html#str), [Message](#page-18-2) or [URL](#page-18-3) or a [list](https://docs.python.org/3/library/stdtypes.html#list), [MessageSet](#page-18-4) containing any of these types
- **end session** ([bool](https://docs.python.org/3/library/functions.html#bool)) Whether Clova should continue to listen or end the session

Returns Response containing passed message

Return type *[cek.core.Response](#page-11-0)*

Raises **[ValueError](https://docs.python.org/3/library/exceptions.html#ValueError)** – if unsupported language is specified.

Usage:

```
>>> import cek
>>> from cek import Clova
>>> from pprint import pprint
>>> clova = Clova(application_id="", default_language="ja", debug_
˓→mode=True)
```
Simplest case:

```
>>> resp = clova.response("")
>>> pprint(resp)
{'response': {'card': {},
              'directives': [],
              'outputSpeech': {'type': 'SimpleSpeech',
                                'values': {'lang': 'ja',
                                            'type': 'PlainText',
                                           'value': ''}},
              'shouldEndSession': False},
 'sessionAttributes': {},
 'version': '1.0'}
```
With explicit language:

```
>>> resp = clova.response(cek.Message("English", language="en"))
>>> pprint(resp)
{'response': {'card': {},
              'directives': [],
              'outputSpeech': {'type': 'SimpleSpeech',
                                'values': {'lang': 'en',
                                           'type': 'PlainText',
                                           'value': 'English'}},
              'shouldEndSession': False},
 'sessionAttributes': {},
 'version': '1.0'}
```
URL:

```
>>> resp = clova.response(cek.URL("https://dummy.mp3"))
>>> pprint(resp)
{'response': {'card': {},
              'directives': [],
              'outputSpeech': {'type': 'SimpleSpeech',
                                'values': {'lang': '',
                                           'type': 'URL',
                                           'value': 'https://dummy.mp3'}},
              'shouldEndSession': False},
 'sessionAttributes': {},
 'version': '1.0'}
```
<span id="page-21-1"></span>List:

```
>>> resp = clova.response(["", cek.URL("https://dummy.mp3")])
>>> pprint(resp)
{'response': {'card': {},
               'directives': [],
               'outputSpeech': {'type': 'SpeechList',
                                 'values': [{'lang': 'ja',
                                              'type': 'PlainText',
                                              'value': ''},
                                             {'lang': '',
                                              'type': 'URL',
                                              'value': 'https://dummy.mp3'}]}
\leftrightarrow,
               'shouldEndSession': False},
 'sessionAttributes': {},
 'version': '1.0'}
```
With reprompt message:

```
>>> resp = clova.response("", reprompt="")
>>> pprint(resp)
{'response': {'card': {},
              'directives': [],
               'outputSpeech': {'type': 'SimpleSpeech',
                                 'values': {'lang': 'ja',
                                             'type': 'PlainText',
                                             'value': ''}},
               'reprompt': {'outputSpeech': {'type': 'SimpleSpeech',
                                               'values': {'lang': 'ja',
                                                           'type': 'PlainText
ightharpoonup ',
                                                           'value': ''}}},
               'shouldEndSession': False},
 'sessionAttributes': {},
 'version': '1.0'}
```
#### <span id="page-21-0"></span>**route**(*body*, *header*)

Route request from CEK to handlers

Depending on the request type (intent, launch, etc), the function routes the request to the proper handler defined by the user and returns the response as a dictionary. Request verification is done per request before routing.

The method is an alias to  $cek$ .core.RequestHandler.route\_request().

Parameters

- **body** ([bytes](https://docs.python.org/3/library/stdtypes.html#bytes)) Binary Request body from CEK
- **header** ([dict](https://docs.python.org/3/library/stdtypes.html#dict)) Request Header as a dictionary

Returns Returns body for CEK response

Return type *[cek.core.Response](#page-11-0)*

#### Raises

• **[cryptography.exceptions.InvalidSignature](https://cryptography.io/en/stable/exceptions/#cryptography.exceptions.InvalidSignature)** – (non-debug mode only) if request verification failed.

• **[RuntimeError](https://docs.python.org/3/library/exceptions.html#RuntimeError)** – (non-debug mode only) if application id is incorrect.

Usage:

```
>>> from cek import Clova
>>> clova = Clova(application_id="", default_language="ja", debug_
˓→mode=True)
>>> from flask import Flask, request, jsonify
>>> app = Flask(__name__)
>>> @app.route('/app', methods=['POST'])
... def my_service():
... resp = clova.route(request.data, request.headers)
... resp = jsonify(resp)
... resp.headers['Content-Type'] = 'application/json;charset-UTF-8'
... return resp
```
## <span id="page-22-0"></span>**1.3 Change log**

### **1.3.1 1.0.0 <2018-08-03>**

• Initial release

### **1.3.2 1.0.1 <2018-09-19>**

• BugFix: Simple response does not end session

### **1.3.3 1.1.0 <2019-04-11>**

This update contains some refactoring of the Request class into subclasses of different Request types to better reflect the request definitions.

- Added and refactored requests into *LaunchRequest*, *SessionEndedRequest*, *IntentRequest* and *EventRequest*
- Refactored core module into *models* and *handler*
- *verify\_application\_id* can throw *ApplicationIdMismatch*
- Renamed *EndRequest* -> *SessionEndedRequest*
- Added *Event*, *User*, *AudioPlayer*, *Context*, *Device*, and *Session* Model

#### Breaking API changes are:

- request.request\_type -> request.type
- request.session\_id -> request.session.id
- request.session\_attributes -> request.session.attributes
- request.access\_token -> request.session.user.access\_token
- request.intent\_name -> intent\_request.name

# CHAPTER 2

Indices and tables

- <span id="page-24-0"></span>• genindex
- modindex
- search

Python Module Index

## <span id="page-26-0"></span>c

cek, [1](#page-4-0) cek.clova, [15](#page-18-1) cek.core, [4](#page-7-1)

## Index

## <span id="page-28-0"></span>A

add\_reprompt() (*cek.core.ResponseBuilder method*), [10](#page-13-0) ApplicationIdMismatch (*class in cek.core*), [4](#page-7-3) AudioPlayer (*class in cek.core*), [6](#page-9-2)

## C

cek (*module*), [1](#page-4-1) cek.clova (*module*), [15](#page-18-5) cek.core (*module*), [4](#page-7-3) Clova (*class in cek.clova*), [16](#page-19-2) Context (*class in cek.core*), [6](#page-9-2) create() (*cek.core.Request class method*), [4](#page-7-3)

## D

default() (*cek.core.RequestHandler method*), [13](#page-16-1) Device (*class in cek.core*), [7](#page-10-3)

## E

end() (*cek.core.RequestHandler method*), [14](#page-17-2) Event (*class in cek.core*), [7](#page-10-3) event() (*cek.core.RequestHandler method*), [14](#page-17-2) EventRequest (*class in cek.core*), [6](#page-9-2)

## I

intent() (*cek.core.RequestHandler method*), [14](#page-17-2) IntentRequest (*class in cek.core*), [5](#page-8-0)

## L

launch() (*cek.core.RequestHandler method*), [14](#page-17-2) LaunchRequest (*class in cek.core*), [4,](#page-7-3) [5](#page-8-0)

## M

Message (*class in cek.clova*), [15](#page-18-5) MessageSet (*class in cek.clova*), [15](#page-18-5)

## P

plain\_text() (*cek.core.SpeechBuilder method*), [8](#page-11-1)

## R

Request (*class in cek.core*), [4](#page-7-3) RequestHandler (*class in cek.core*), [13](#page-16-1) Response (*class in cek.core*), [8](#page-11-1) response() (*cek.clova.Clova method*), [16](#page-19-2) ResponseBuilder (*class in cek.core*), [10](#page-13-0) route() (*cek.clova.Clova method*), [18](#page-21-1) route\_request() (*cek.core.RequestHandler method*), [14](#page-17-2)

## S

Session (*class in cek.core*), [7](#page-10-3) SessionEndedRequest (*class in cek.core*), [5](#page-8-0) simple\_speech() (*cek.core.ResponseBuilder method*), [10](#page-13-0) simple\_speech() (*cek.core.SpeechBuilder method*), [8](#page-11-1) simple\_speech\_text() (*cek.core.ResponseBuilder method*), [11](#page-14-0) slot\_unit() (*cek.core.IntentRequest method*), [5](#page-8-0) slot\_value() (*cek.core.IntentRequest method*), [5](#page-8-0) slot\_value\_type() (*cek.core.IntentRequest method*), [5](#page-8-0) speech\_list() (*cek.core.ResponseBuilder method*), [11](#page-14-0) speech\_list() (*cek.core.SpeechBuilder method*), [9](#page-12-0) speech\_set() (*cek.core.ResponseBuilder method*), [12](#page-15-0) speech\_set() (*cek.core.SpeechBuilder method*), [9](#page-12-0) speech\_url() (*cek.core.ResponseBuilder method*), [12](#page-15-0) SpeechBuilder (*class in cek.core*), [8](#page-11-1) U

URL (*class in cek.clova*), [15](#page-18-5) url() (*cek.core.SpeechBuilder method*), [9](#page-12-0) User (*class in cek.core*), [7](#page-10-3)

## $\overline{V}$

verify\_application\_id() (*cek.core.Request*

*method*), [4](#page-7-3)